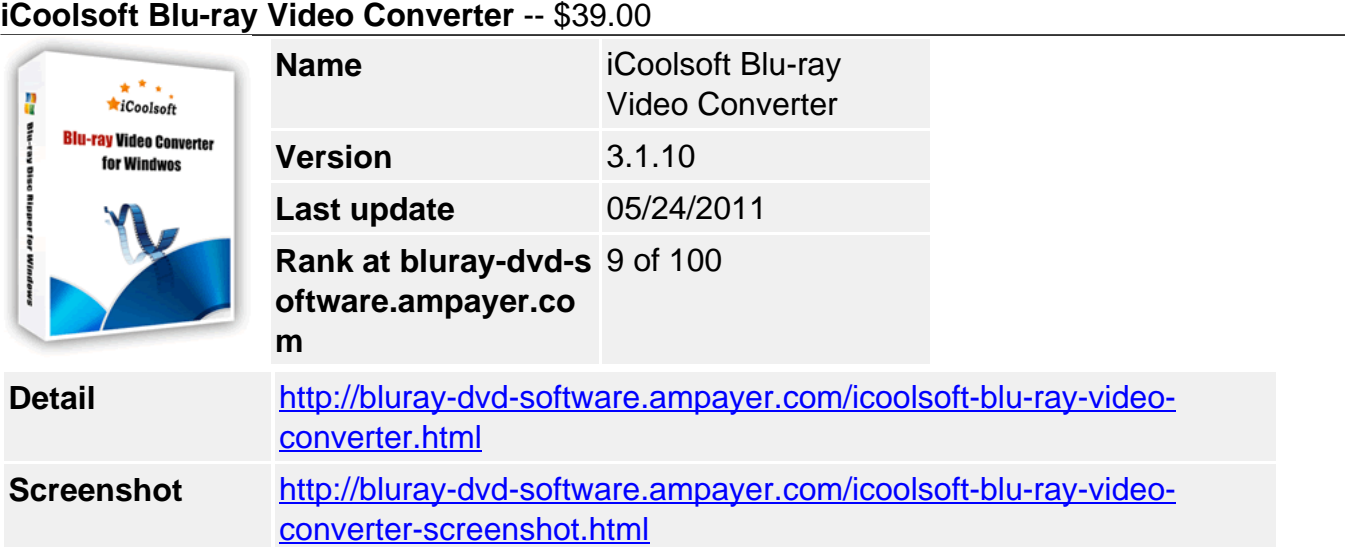

**iCoolsoft Blu-ray Video Converter** can help you convert Blu-ray video to other popular video, audio formats. It supports inputting MTS, M2TS video, BDMV folder, Blu-ray Disc folder and common video files, and converts these videos to all popular video/audio formats, like AVI, WMV, MKV, DivX, Xvid, MP4, H.264, MPEG, RMVB, MOV, etc. **iCoolsoft Blu-ray Video Converter** also helps directly get videos playable on various portable players.

**iCoolsoft Blu-ray Video Converter** supports all sorts of AVCHD videos, including the MTS, M2TS videos recorded by AVCHD camcorders and M2TS file, BDAV, BDMV folder in Blu-ray disc folder. You can convert these videos to any other popular video, audio formats for storage on computer or playback on portable devices.

**iCoolsoft Blu-ray Video Converter** also provides powerful video editing functions for you to edit MTS, M2TS, Blu-ray video and general videos as you like. You can trim, crop, merge videos, adjust effect and add watermark to video.

# **Key Features**

## **Convert Blu-ray videos and more**

If you want to copy Blu-ray movie to hard disc and only get Blu-ray folder, this tool can help you a lot. It also helps convert the AVCHD MTS, M2TS videos recorded by camcorders. The BDMV folder and general video files are also supported.

## **Output all popular video, audio formats**

You can use this tool to convert Blu-ray videos to AVI, WMV, DivX, Xvid, MKV, MP4, H.264, MOV, MPEG, RMVB, FLV, 3GP videos or MP3, AAC, WMA, AC3, FLAC, OGG audio files. HD videos are also supported as the output.

## **Support various portable players**

This tool can directly output videos for playback on various digital devices, such as iPod, iPhone, iPad, Apple TV, PSP, PS3, Xbox 360, Wii, Archos, Zune, iRiver, Creative Zen, BlackBerry, mobile phones and so on.

## **Adjust output video format**

You can choose to get HD videos or SD videos. There are rich encoding settings for you to customize, such as Video Encoder, Resolution, Frame Rate, Video Bitrate, Audio Encoder, Sample Rate, Channels, Audio Bitrate, etc.

## **Edit videos as you like**

You are enabled to edit videos before converting by trimming video length, merging video clips, cropping screen area, adjusting effect, creating watermark, and so on.

#### **Powerful and easy to use**

Besides the powerful functions, this tool is also easy to use, due to its integrating all codecs, intuitive interface and other handy features like batch conversion, after-done action, background mode.

#### **Do not need the installation of DVDFab**

The updated version of this software does not need you to install DVDFab while the installation any more, the software itself can handle all decode and backup job perfectly.

#### **Better decoding effect & faster conversion speed**

The updated version possesses much better decoding result and faster conversion speed, which means more fun and less waiting.

#### **System Requirements**

- OS Microsoft® Windows XP (SP2 or later), Windows Vista, Windows 7
- Processor 1GHz Intel/AMD processor or above
- RAM 256MB RAM (512MB or above recommended)
- Free Hard Disk 30MB space for installation
- Graphic Card Super VGA (800x600) resolution, 16-bit graphics card or higher

Powered by [Blu-ray/DVD Software](http://bluray-dvd-software.ampayer.com) http://bluray-dvd-software.ampayer.com